# **MultiFanACThermostat**

MultiFanACThermostat is a virtual object used for creating cooling or heating control configurations based on temperature sensor values and entered cooling or heating schedules on a weekly basis. It features additional functions such as managing a three-stage fan and the control output protection.

In one CLU, up to 64 objects can be created.

#### Note!

After creating the MultiFanACThermostat object (after sending a new configuration to the CLU), it becomes active automatically. To stop its operation, you need to invoke the Stop method.

# A. Creating object MultiFanACThermostat

In order to create a thermostat, select the CLU, under which it is to be placed, and then from the top menu run Add object CLU.

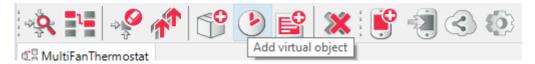

In the opening selection window, find and select MultiFanACThermostat:

| 0                    | × |
|----------------------|---|
| Add virtual object   |   |
|                      |   |
| CLU                  |   |
| CLU                  | ~ |
| Туре                 |   |
| MultiFanACThermostat | ~ |

After confirming the window, the window for assigning a name and thermostat inputs and outputs will open:

| 0                                   | ×                  |
|-------------------------------------|--------------------|
| Add virtual object                  |                    |
|                                     |                    |
| Object name                         |                    |
|                                     |                    |
| Source                              | ✓ Show all objects |
| Control                             |                    |
|                                     |                    |
| Low Fan Speed Control               |                    |
|                                     | ✓ Show all objects |
| Medium Fan Speed Control (optional) | ✓ Show all objects |
| High Fan Speed Control (optional)   |                    |
|                                     | ✓ Show all objects |
|                                     | OK Cancel          |

Assign a name to the virtual object and specify the temperature source (e.g., OneWire sensor), control output (e.g., DOUT object), and fan stages - single, two, or three-stage depending on the device. Assigning medium and high-speed settings is optional.

After clicking the OK button, the thermostat properties window will open.

In this window there are four tabs:

- Control includes thermostat methods;
- Events contains thermostat events;
- Embedded features contains a list of thermostat features;
- **Scheduler** includes a graphical interface that allows you to easily formulate values for the entire scope of the thermostat.

## **B.** Formulating values for a thermostat

In the tab *Scheduler* (in the properties window) there is a graphical interface, thanks to which it is possible to set values.

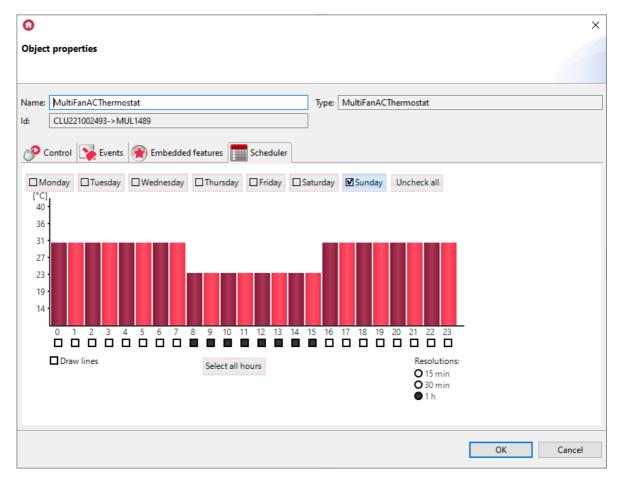

The schedule allows you to enter values for 7 days (within one week) with a 15-minute resolution. You can set values for each day separately or for several days at the same time. The day for which the values are currently entered is marked with a black marker on the left side of the name.

Switching to another day follows after clicking on its name.

To enter values for several days at the same time, click on the tags next to the names for which the values will be set. The values can be set directly on the graph using the mouse or manually enter values in the window, which opens after clicking on the selected hour.

| 0             |      | ×      |
|---------------|------|--------|
| Set values    |      |        |
|               |      |        |
| 12:00 - 12:14 | 23.4 |        |
| 12:15 - 12:29 | 23.4 |        |
| 12:30 - 12:44 | 23.4 |        |
| 12:45 - 12:59 | 23.4 |        |
|               |      |        |
| OK            |      | Cancel |

The thermostat responds to the schedule when it is in the Auto mode. The schedule can be edited directly in the myGrenton application.

# C. Functionality of the virtual object MultiFanACThermostat

The virtual object MultiFanACThermostat has the following functions:

- ControlSwitchDelay the possibility of defining a minimum time difference after which the control output is switched on, after the fan has been switched on. The fan switches on before the control output is switched on and switches off after a delay with respect to the control output;
- ProtectionDelayOn the possibility of defining the time for which the control output output cannot be switched on after any change in the state of the control output output (ControlOutValue). After each reboot of the system, switching on can occur at the earliest after the ProtectionDelayOn time (compressor protection function);
- ProtectionDelayOff the possibility of defining the time for which the control output output cannot be switched off after any change in the state of the control output output (ControlOutValue) (control output protection function).
- MediumFanSpeedDelta specifies the temperature difference between the source temperature (CurrentTemp) and the target temperature (TargetTemp) to activate the second stage of the fan (FanMediumControl).
- HighFanSpeedDelta specifies the temperature difference between the source temperature (CurrentTemp) and the target temperature (TargetTemp) to activate the third stage of the fan (FanHighControl).

#### Note!

The value of the MediumFanSpeedDelta feature must be less than the value of HighFanSpeedDelta.

The fan can be controlled by one of the four available FanMode modes:

- FanMode = 0 (Auto) the fan switches on before the control output is switched on and switches off with a delay in relation to the control output according to the ControlSwitchDelay time;
- FanMode = 1 (Low) if the thermostat is turned on (State = 1), the output FanLowControl of the fan is continuously activated regardless of the control output output.
- FanMode = 2 (Medium) if the thermostat is on (State = 1), the output FanMediumControl of the fan is continuously activated regardless of the control output output.
- FanMode = 3 (High) if the thermostat is turned on (State = 1), the output FanHighControl of the fan is continuously activated regardless of the control output output.

#### Note!

In the case of changing the state of the thermostat in mode FanMode = 1, 2, or 3, the ControlSwitchDelay time is not ignored.

## D. Configuration parameters of the MultiFanACThermostat object

#### FEATURES

| Name               | Description                                                                                                    |
|--------------------|----------------------------------------------------------------------------------------------------|
| Source             | Thermostat input, connection to a temperature sensor                                                                                                    |
| Control            | Thermostat output, thermostat linking to control element (Y)                                                                                                    |
| FanLowControl      | Thermostat fan output, connection with the fan (GI)                                                                                                    |
| FanMediumControl   | Thermostat fan output, connection with the fan (Gm)                                                                                                    |
| FanHighControl     | Thermostat fan output, connection with the fan (Gh)                                                                                                    |
| OutputType         | Determination of the output type:<br>-1 - autodetection,<br>O - digital output,<br>1 - analog output                                                                                        |
| PointValue         | The value of the temperature set manually                                                                                                    |
| HolidayModeValue   | The temperature value for the holiday mode                                                                                                    |
| Hysteresis         | Hysteresis value - defining the limits of thermostat activation and deactivation                                                                                                    |
| State              | Operation status:<br>1 - active thermostat,<br>0 - inactive                                                                                                    |
| ControlDirection   | Working direction:<br>1 - cooling mode                                                                                                    |
| Mode               | Operating mode:<br>0 - manual mode (using PointValue),<br>1 - holiday mode (HolidayModeValue),<br>2 - automatic mode (AutoMode value from the Schedule),<br>3 - heating mode (HeatUp value) |
| Data               | A string that defines the schedule for changing values                                                                                                    |
| Min                | The lower value of the scope of the built-in schedule                                                                                                    |
| Max                | The upper value of the scope of the built-in schedule                                                                                                    |
| TargetTemp         | The current target temperature value depending on the set Mode                                                                                                    |
| CurrentTemp        | Returns the temperature values at the sensor                                                                                                    |
| ControlOutValue    | The value assigned to the control output                                                                                                    |
| FanControlOutValue | The value assigned to the fan control output<br>1 - Off<br>2 - On (Low)<br>3 - On (Medium)<br>4 - On (High)                                                                                 |

| Name                | Description                                                                                                    |
|---------------------|----------------------------------------------------------------------------------------------------|
| FanMode             | <ul> <li>Fan mode:</li> <li>0 - automatic mode (automatic activation and speed adjustment),</li> <li>1 - always-on mode (low),</li> <li>2 - always-on mode (medium),</li> <li>3 - always-on mode (high)</li> </ul> |
| ControlSwitchDelay  | Delay for turning the control output on or off in relation to the fan output                                                                                                    |
| ProtectionDelayOn   | The time for which the control output cannot be turned on after it has been turned off (compressor protection function)                                                                                            |
| ProtectionDelayOff  | The time for which the control output cannot be turned off after it is turned on (compressor protection function)                                                                                                  |
| MediumFanSpeedDelta | The difference between the source and target temperatures to activate the second stage of the fan                                                                                                    |
| HighFanSpeedDelta   | The difference between the source and target temperatures to activate the third stage of the fan                                                                                                    |

## METHODS

| Name                   | Description                                                                                                    |
|------------------------|----------------------------------------------------------------------------------------------------|
| Start                  | Switching thermostat to active state (State = 1)                                                                             |
| Stop                   | Switching the thermostat to an inactive state (State = 0)                                                                    |
| IncreaseDegree         | Increase PointValue by 1 ° C                                                                                                 |
| DecreaseDegree         | Decrease PointValue by 1 ° C                                                                                                 |
| HeatUp                 | Increasing PointValue by a given value at a specified time                                                                   |
| HolidayModeStart       | Starting holiday mode                                                                                                    |
| HolidayModeStop        | Stopping the holiday mode                                                                                                    |
| AutoModeStart          | Starting the AutoMode mode (downloading temperature from the schedule)                                                       |
| AutoModeStop           | Stop the AutoMode mode                                                                                                    |
| SetData                | Setting the weekly schedule                                                                                                  |
| SetOutputType          | Output type setting:<br>Auto - auto detection,<br>Digital - digital output,<br>Analog - analog output                        |
| SetPointValue          | Setting the manually set temperature                                                                                         |
| SetHolidayModeValue    | Setting the temperature value for the holiday mode                                                                           |
| SetHysteresis          | Setting the hysteresis value                                                                                                 |
| SetFanMode             | Sets the fan mode                                                                                                    |
| SetControlSwitchDelay  | Sets the delay for turning the control output on or off in relation to the fan output                                        |
| SetProtectionDelayOn   | Sets the time for which the control output cannot be turned on after it has been turned off (compressor protection function) |
| SetProtecionDelayOff   | Sets the time for which the control output cannot be turned off after it is turned on (compressor protection function)       |
| SetMediumFanSpeedDelta | Specifies the difference between the source and target temperatures to activate the second stage of the fan                  |
| SetHighFanSpeedDelta   | Specifies the difference between the source and target temperatures to activate the third stage of the fan                   |

## **EVENTS**

| Name                 | Description                                                             |
|----------------------|-------------------------------------------------------------------------|
| OnPointValueChange   | An event generated when the value of the PointValue property is changed |
| OnStart              | An event generated when the thermostat is restarted                     |
| OnStop               | An event generated when the thermostat stops working                    |
| OnControlOutValueOn  | An event generated when output ControlOutValue is switched on           |
| OnControlOutValueOff | An event generated when output ControlOutValue is switched off          |
| OnHolidayModeOn      | An event generated when starting holiday mode                           |
| OnHolidayModeOff     | An event generated when the holiday mode is turned off                  |